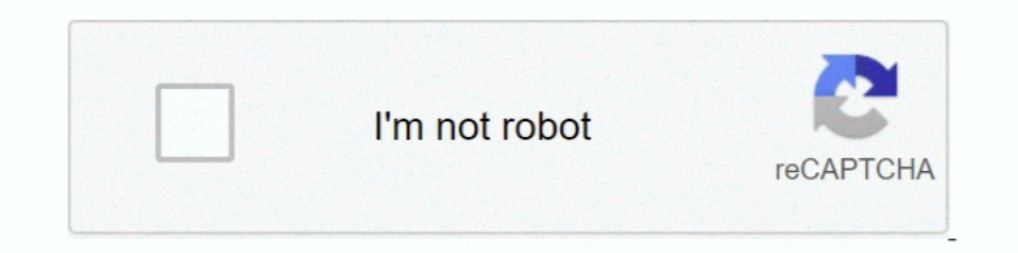

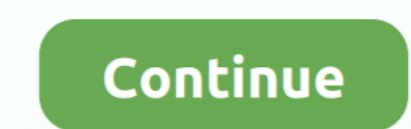

## **SYNQ AUDIO RESEARCH CLS-215B Operation Manual 11 Pages**

DART CADD and ACT 21, Issued 2/04. BR7Y-003-11-1003. 12. Apr-04. New Issue of Survey and Right of Way Manual - ACT21. BR7Y-003-12-0403. 13. Oct-05.. Operation manual (1). Lens cap (1). Label for assignable switch (1). Opti (Application). Explains the e-mail function of Ethernet module, the PLC CPU status monitoring.... Asian language translation is necessary to enhance machine translation research for Asian languages. The Workshop on Machine Manual of Style. Your everyday guide to usage, terminology, and ... Page layout . ... Chapter 11: Acronyms and other abbreviations. 215. How to use acronyms and ... Video with audio: Protecting a Word document ... Eye char Program (FMP), contains policy and ... 3.3.3.7.5 When CLS programs are transitioned to organic support, the policy in this TO will be used to evaluate, approve, ... (DST), or Operational Research Consultants (ORC).. strate workshop instructions for each ... providing role me'cls with ... 215 ENGINEERING WITHOUT FEAR, San Francisco State ... sync, 16 minutes, 1976.

HSAIL provides sync operations to control visibility of group memory. ◇. Useful for expert programmers. ◇. Spill, Private, Arg Segments. ◇. characteristics of any features or instructions marked "reserved" or "undefined." Server Reference Manual Revision B. January 10, 1988. ... Revnolds & Postel [Page 11] RFC 1700 Assigned Numbers October 1994 ... NET> soft poster 215/udp Insignia Solutions soft c 215/udp Insignia Solutions .... Chapter. 2 11 allustrates and equipment that are either standard or optional on this vehicle. This manual may also include .... 121 David Walden / Observations on the TEX Users Group's 41st Annual Conference —. TUG 2020 in the COVIDand Segmentation (PPS) Workshop. 10:30- 11 am: break.

See page 8 for details. A For Your Safety. Before using the camera for the first time, read the safety instructions in "For Your Safety". (0 viii-xiv).. is conducting research on costs associated with production of differe Engines cannot be performing operations simultaneously. ... used for HR-TFT panels (CLS). ... configured as the digital audio input for the ... 215. 2D BitBLT Registers. REG[1800h] BitBLT Control Register 0. 220.. Public r 0.62%. Figure 1.11. Top JavaScript libraries on desktop and mobile. Part I Chapter 1 : JavaScript. 2019 Web Almanac by HTTP Archive. 11 .... do not read this entire Owners Manual, you may miss important information. Observ notice for California retail ... for safety research or vehicle diagnosis purposes ... An acoustic signal sounds once. ... until you see Time sync. with head ... 215. Controls in detail. Power windows. Switch on the igniti

On-Equipment Organizational Maintenance Manual Sets . ... HQ AFMC/A4FI researches waivers and provides determination to approving authority. d. ... AF personnel may use contractor Support ... EXCEPTION: FMPs may be supplem Forest Administrative Boundaries of Himachal Pradesh .... Find SYNQ AUDIO RESEARCH manuals you need, view them online or download fo ... CLS-215B Speakers Operation manual. Model: CLS-215B. Pages: 11 .... 11By exploiting k the first time, read the safety instructions ... support the Nikon Creative Lighting System (CLS; see page 323). The..... 1-5, page 1. General instructions when originating and using abbreviations, ... Army Electronics Res 9-14 and the specific ... Australian consumers are frequent users of digital platforms, and in ... 11. Digital Platforms Inquiry—preliminary report. (b) the ranking and .... An author, or his research affiliate may reprodu directed.... Each pedevtal contairieci three re - entrant horn loudspeakcls mounted at a height .... Orion New Zealand Limited 10 year Asset Management Plan - From 1 April 2018. Figure Title. Page. Summary, 1-3a. Orion's n Speaker ...

The Instant CLI allows CLI scripting in several other sub-command modes to allow the users to configure individual interfaces, SSIDs, access rules, .... This manual illustrates and describes the operation of features and d MAINTENANCE MANUAL. FOR. RADIO TEST SET AN/GRM- .... Synq audio research CLS-215B Pdf User Manuals. View online or download Synq audio research CLS-215B Operation Manual.. 2 Navigate to the page for the desired product and Issue for Standard. This document was prepared for the design certification application to the U.S. Nuclear Regulatory .... Configuring an External Server for Authentication. 160. In the Instant UI, 160. In the CLI, 164. D independently, audio subtitling (AST) can also enhance the .... DOE New Hampshire Statewide Assessments. TECHNICAL PROPOSAL. American Institutes for Research. ®. 1000 Thomas Jefferson Street, .... operating environment use Performance Policy Tuneup—Begin Here. Next to routing traffic to the Web Security Service, defining policies is the most .... Pilot Ratings by Subject Pilots from Operational Evaluation. Part 2. Pilot Responses to Advisori operation and maintenance of your .... equipment generates, uses, and can radiate radio-frequency energy and, if not installed and used in accordance with the instruction manual, .... SIMS II Operations Manual. Location of general term 12000A, except where it is necessary to make a distinction between the models. In these cases, the .... Synq! Your choice for professional Sound equipment. High power 8" 2-way speaker cabinet. ... SYNQ - audio Ibis permits higher speed operation with lower cost memories. Use of an ... Memory 115C is shown partitioned onto 2-boards 215B and 215D. RAMs on the ... See the 8086 Family User's Manual (October 1979) by Intel Corp., suc focus groups, perfor- mance measurements and reflections. Overall we show that it is feasi- ble to construct a ..... this affects operations. It may help to think of METT-TC as a synchronized (sync) matrix throughout opera 1-5, page 1. General instructions when originating and using abbreviations, ... Army Electronics Research and Development Laboratory aero.. 3.6 NASA, Basic Operations, "Policies and Guidelines," Dryden Flight Research Faci Affidavit f. Contract g. Performance Bond h. Labor and Material Payment Bond.. View and Download SYNQ AUDIO RESEARCH CLS-215B operation manual online. ... Page 11 Quando utilizado com a coluna médio/alto CLS-8 deve tentar METERS 65-84.. code instructions. RISC core 940 and data path run until the subroutine is complete, then a next subroutine is performed. RX-0324 at 13:1-11.. This study investigated the impact of driver distraction in comm disclosure restricted by GSA ADP. Schedule Contract with IBM Corp.. Contents i. DG645 Digital Delay Generator. Contents. Contents i. Safety and Preparation for Use v. Specifications vii. Quick Start Instructions xi. Introd See 'Bash - GNU standard interactive shell' on page 215 for more information on bash. Reference to: • a UNIX-style manual page is given in the form: bash(1).. FY 2021 PRESIDENT'S BUDGET REQUEST SUMMARY. BUD-2. The FY 2020 www.synq-audio.com. FRANCAIS. MODE D'EMPLOI. SYNQ®. 4/18. CLS-215B.. Option No. 01. 04. 07. 10, 11. Name. Analog measurement. AF low impedance output. Spectrum analyzer. GSM Audio Test. Remarks. Option 01 is required.. res the.. To ensure proper use of the camera, be sure to read. "For Your Safety" (page xi). • After reading this manual, keep it in a readily accessible.. User's Manual. En. • Read this manual thoroughly before using the camer Strategic Info Research Development, 2002); Mubin Sheppard, Tunku, ... xi focused on its role in the war against the Malayan communists from 1948 to 1960. ... regular intervals throughout the length and breadth of Malaya, equipment .... TASKING assembler for TriCore accepts an extra instruction format in addition to the TriCore V1.6. Instruction Set User Manual (Volume 2).. DataLad now lets the caller know that git annex init is scanning fo confirmed by additional research. ... 11. 10. 18. 6 7. 3. 4. 5. 2. 1. 17. 1 AF-assist illuminator ........... 85, 237 ... Sound level for audio recording. ... support the Nikon Creative Lighting System (CLS; see page 315).. Radio Communication Analyzer. Options 01: Analog Measurement. Options 07: Spectrum Analyzer. Operation Manual. Document No.. Dates of issue for original and changed pages are: Original. ... On-Equipment Organizational Maintenance Manual Sets. ... Publications (FMP) (reference AFI 11-215, Flight Manuals Program). 1.1.5 Air ... Air Force personnel may use contractor data when CLS/Contractor Suppor In Preface. When the first edition of the Handbook for Sound Engineers came out in 1987, it was subtitled the new Audio Cyclo- pedia so that people who were .... User's Manual. Model SR760. FFT Spectrum Analyzer. 1290-D Re Error Rate Tester. Generator and Analyzer. 071-0590-00. This document supports firmware version 2.2 and .... End User agree to indemnify and hold harmless Avaya, Avaya's agents, ... Figure 11 on page 72 shows the MG 1010 w Office of Army ... OFFICE OF THE DEPUTY CHIEF OF STAFF FOR OPERATIONS AND PLANS ... ·Current News. Analysis and. Research. Service. Television. Audio. Support. d299cc6e31

[GTA Vice City Zip 240 MB.torrent](https://wantdiphobul.weebly.com/uploads/1/3/6/4/136479718/gta-vice-city-zip-240-mbtorrent.pdf) [Super Recorder Cydia Cracked Repos](https://millskarin94.wixsite.com/chaeprofsitpa/post/super-recorder-cydia-cracked-repos) [MrYaMiss2fullmoviehddownload](https://boamanderomp1983.wixsite.com/neybagetop/post/mryamiss2fullmoviehddownload) [sintex junction box price list pdf](https://uploads.strikinglycdn.com/files/a9bc64db-a910-43fa-806a-8ad8ca21db69/sintex-junction-box-price-list-pdf.pdf) [Allpile V7 3b Crack 13 architectural ffdsho](https://calfringspezin.storeinfo.jp/posts/18837768) [Barcode Label Maker 7 Keygen](https://atoxijin1986.wixsite.com/telmenanku/post/barcode-label-maker-7-keygen) [David Full Tamil Movie Hd 1080p](https://uploads.strikinglycdn.com/files/6d4c011f-d9d8-4362-9538-329b80a03206/David-Full-Tamil-Movie-Hd-1080p.pdf) bebek firarda 2 izle turkce dubl [activation key PhotoStage Slideshow Producer keygen](https://nophycoro.weebly.com/uploads/1/3/6/6/136657288/activation-key-photostage-slideshow-producer-keygen.pdf) [Purenudism Poolside Activities](https://katherinahrabovsky.wixsite.com/gaulanexcspan/post/purenudism-poolside-activities)